# **Projekt**

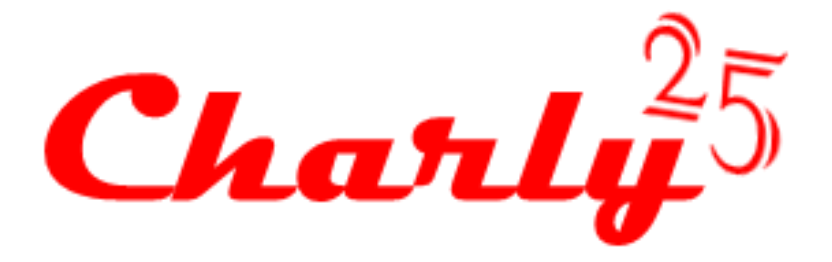

## **Allband TRX**

Beschreibung der Anschlussbelegung

des C25 CODEC Boards

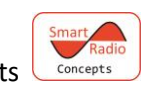

Copyright © Smart Radio Concepts V1.0 – Jan.2019

### **Hintergrund**

Wie bereits in diversen Foren beschrieben, sind uns beim Aufbau der ersten Charly 25 TRX Prototypen (mit billig CODECS aus dem Internet) ein paar Dinge unschön aufgefallen

- Störgeräusche (Pfeifen etc.)
- CODEC Artefakte (hochfrequente Störungen)
- aufwändige Verkabelung durch zusätzlich notwendigen NF Verstärker
- mechanische Inkompatibilität zum Stemlab
- unvollständige Nutzung der Möglichkeiten des CODECs
- schlechte Masseführung

Das wollten wir für unsere endgültigen TRX ändern und daher entstand der Wunsch nach einem eigenen CODEC der obige Nachteile vermeidet.

Zunächst nur für unser Projekt mit Power SDR in der Version Charly25 gedacht, wurde das Board von uns nach Feedback durch die Mitglieder des Forums auf CQ-NRW auf Kompatibilität zur HPSDR Umgebung erweitert(hier gilt unser Dank insbesondere Jörg, DD8JM für den Hinweis).

Um die oben beschriebenen Nachteile zu vermeiden wurde von uns ein Multilayer Board entworfen (4-fach) das eine konsequente Trennung der Masse Bezugspunkte ermöglicht.

## Aktueller Stand und techn. Eigenschaften

2 Generationen von Prototypen wurden von uns aufgebaut und getestet, sowie diverse Layout Bugs beseitigt. Die CODECs scheinen nun unseren Ansprüchen zu genügen.

Bei der Erprobung unserer neuesten Generation von C25 Mainboards ist uns zudem noch eine relativ hohe Empfindlichkeit der Stemlabs gegenüber I2C Buslast aufgefallen (im Vergleich zum Arduino der keinerlei Probleme macht) – wir haben deshalb auf dem CODEC Board auch noch einen I2C Buffer vorgesehen der das Stemlab Board nun vollständig vom Bus entkoppelt.

Zudem wurden die CODECs von uns erfolgreich mit dem neuen Stemlab 16 getestet.

Die Serienfertigung der Boards ist in der Zwischenzeit angelaufen.

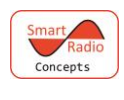

#### Technische Eigenschaften

Das CODEC Board verwendet zunächst einmal den gleichen CODEC Chip (WM8731) der auch in den im Internet zu findenden billig CODECS verbaut ist – wir haben aber alle seine Anschlüsse nach außen geführt, das ergibt zusätzliche Möglichkeiten.

Damit hat das Board folgende Eigenschaften:

- konsequente Trennung von analoger und digitaler Masse (unterschiedliche Layer)
- alternativ HPSDR / C25 kompatibel
- mechanisch zum Stemlab passend
- Integrierter NF Tiefpass zur Unterdrückung von DAC Artefakten (ca. 10KHz)
- Vorhandene Anschlüsse für
	- o Line in R/L
	- o Line out R/L
	- o PTT in
	- o PTT out
	- o Dash in
	- o Dot in
	- o 2 x 7W Lautsprecher Ausgänge
	- o Mikrofon Eingang
	- o Gepufferten I2C Bus Ausgang zur Steuerung aller weiteren TRX Baugrupen
	- o 2x 25 poliger Wannenstecker, kompatibel zu den Stemlab Anschlüssen

Betriebsspannung ist 13,8V – diese wird in unserem TRX Aufbau aus dem Verpolungs- und Überspannungs- geschützten Ausgang des C25 Mainboards bezogen.

Beim Anschluss externer Geräte ist darauf zu achten dass die konsequente Massetrennung beibehalten bleibt, deshalb erfolgt nun ein Hinweis für die Verdrahtung.

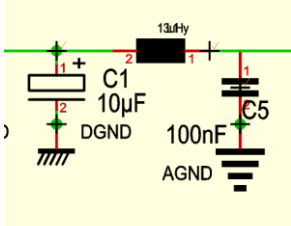

Auf dem Codec Board sind die beiden Massen über eine Induktivität Gleichspannunsgmässig zusammengeführt aber Wechselspannungsmässig entkoppelt.

Die oberste Ebene des Layouts liegt auf Analog Masse, ebenso die darunter liegende Ebene.

Die beiden unteren Ebenen des 4-fach Boards liegen auf der digitalen Masse.

Da Red Pitaya an der Stelle keine konsequente Trennung für die Eingänge der 12Bit A/D Wandler vorgenommen hat liegen auch deren Anschlüsse an der digitalen Masse.

Sollte es notwendig sein Massen zusammenzuführen (bei Mikrofonen die PTT und Mikrofon Kabel mit gemeinsamer Masse verwenden) ist eine Trennung gemäß obiger Schaltung anzuwenden.

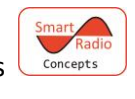

Moderne Geräte verwenden allerdings eine getrennte Masseführung – hier der Anschluss des ICOM IC7610 als Beispiel:

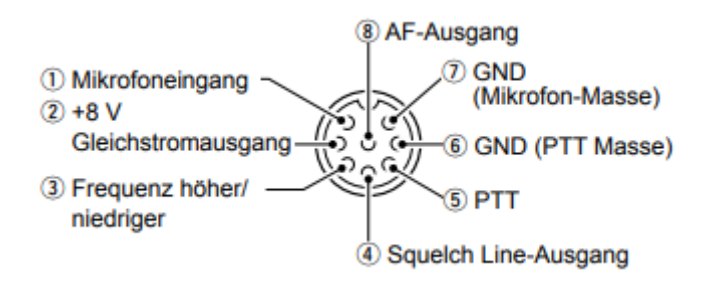

Auch bei diesem Gerät werden Analoge und Digitale Masse getrennt geführt so dass die zugehörigen Mikrofone gut zum C25 CODEC Board passen.

Auf dem CODEC Board ist zudem eine Bias Möglichkeit vorgesehen, da die Betriebsspannung des CODECS aber nur 3,3V beträgt sind die (nach ICOM Norm) notwendigen 8Volt eventuell extern zuzuführen.

Auch bei Anschluss der 8V Quelle ist auf die korrekte Masseführung zu achten.

#### Lautsprecher

Auch der Lautsprecherausgang weist eine Besonderheit auf die es zu beachten gilt. Beide Kanäle sind als Brückenverstärker aufgebaut, da sich ansonsten bei 12 bis 13,8V Betriebsspannung nur eine Ausgangsleistung in der Größenordnung 1W bis 2W ergeben würde.

Wir wollten hier größere Reserven haben und deshalb fiel die Entscheidung auf einen 2-Kanal Brückenverstärker für 2x7W Ausgangsleistung.

In der Konsequenz liegen die Lautsprecher Anschlüsse auf der halben Betriebsspannung – die Lautsprecher sind gleichspannungsgekoppelt.

Deshalb sind die beiden Lautsprecherleitungen **konsequent** getrennt zu führen und dürfen nicht verbunden werden!

Solange beide Kanäle das gleiche Signal führen würde bei einer Verbindung zwar nichts Wesentliches passieren aber die C25 Power SDR Version sieht die Möglichkeit vor RX1 auf einen Kanal zu legen und RX2 auf den anderen.

#### In diesem Fall unterscheiden sich die Pegel an ALLEN 4 Anschlüssen.

Dummerweise verfügen Kopfhörer in der Regel nur über eine gemeinsame Masse für links und rechts.

Sollte der Wunsch bestehen RX1 und RX2 jeweils getrennt auf die Kopfhörer zu führen ist an den Ausgängen für die Lautsprecher jeweils ein kleiner 1:1 NF-Trafo einzufügen. Auf der Sekundärseite können die Massen dann verbunden werden.

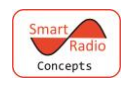

Das ganze sieht dann so aus:

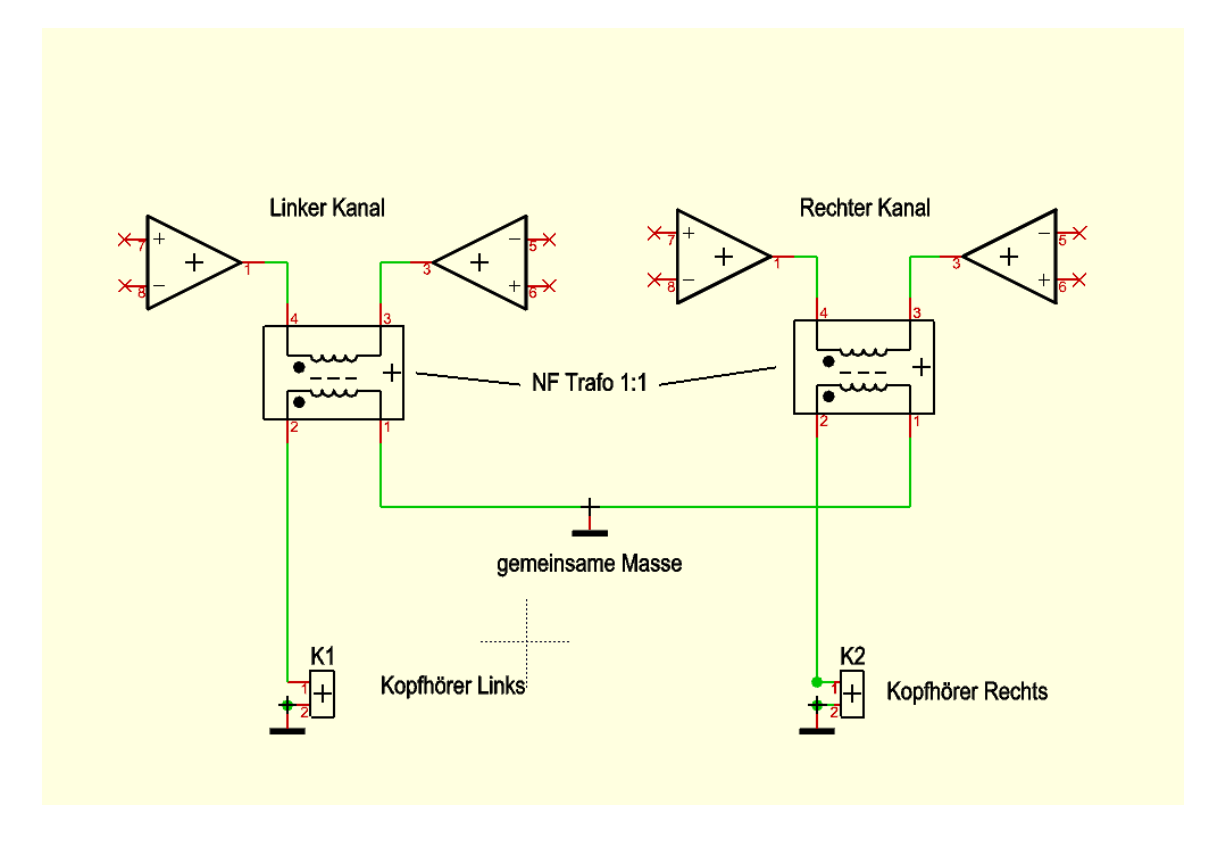

Nach den obigen Erklärungen wird der nachfolgende Anschlussplan hoffentlich verständlich:

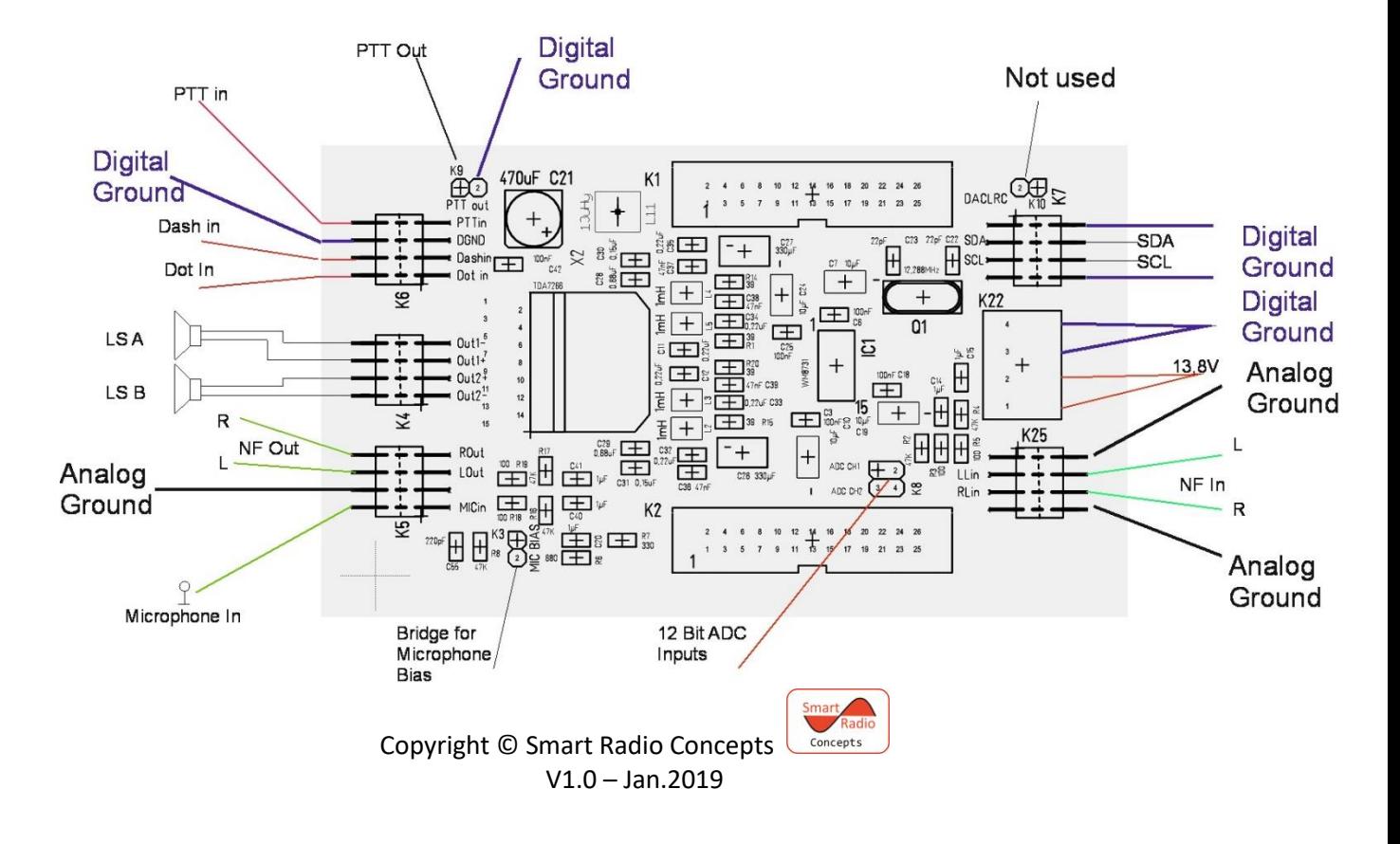

**C25 CODEC Connections** 

Farblich gekennzeichnet sind hier jeweils die Ground Anschlüsse für die Digitale Masse . die Analogen Masseanschlüsse sind schwarz gekennzeichnet.

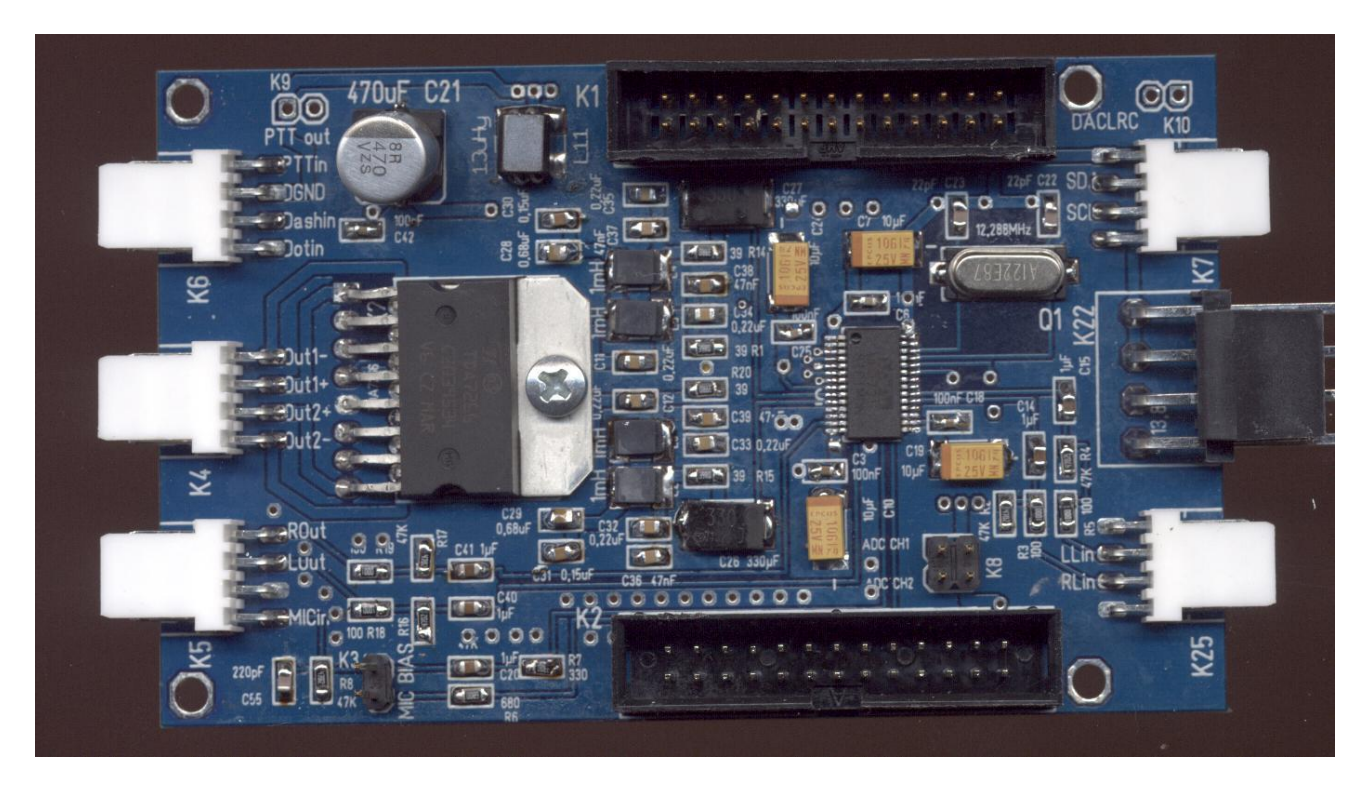

Die beiden Wannenstecker sind 1:1 kompatibel mit den Wannensteckern auf dem Red Pitaya Stemlab Board und können mit einem 26poligen Kabel und den zugehörigen selbstschneidenden Steckern leicht verbunden werden.

Wer weiterhin Zugriff auf die Stemlab Anschlüsse wünscht (wichtig bei Nutzung im Hermes Modus) kann auf das Kabel noch eine selbstschneidende 26 polige Wannenbuchse mit aufsetzen.

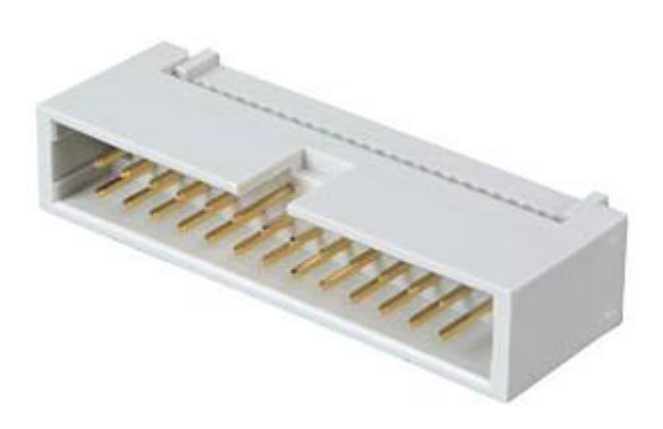

Die Umstellung zwischen den beiden Modi (Hermes oder Charly 25) erfolgt über Lötbrücken auf der Rückseite des Boards.

> Copyright © Smart Radio Concepts V1.0 – Jan.2019

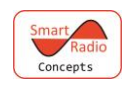

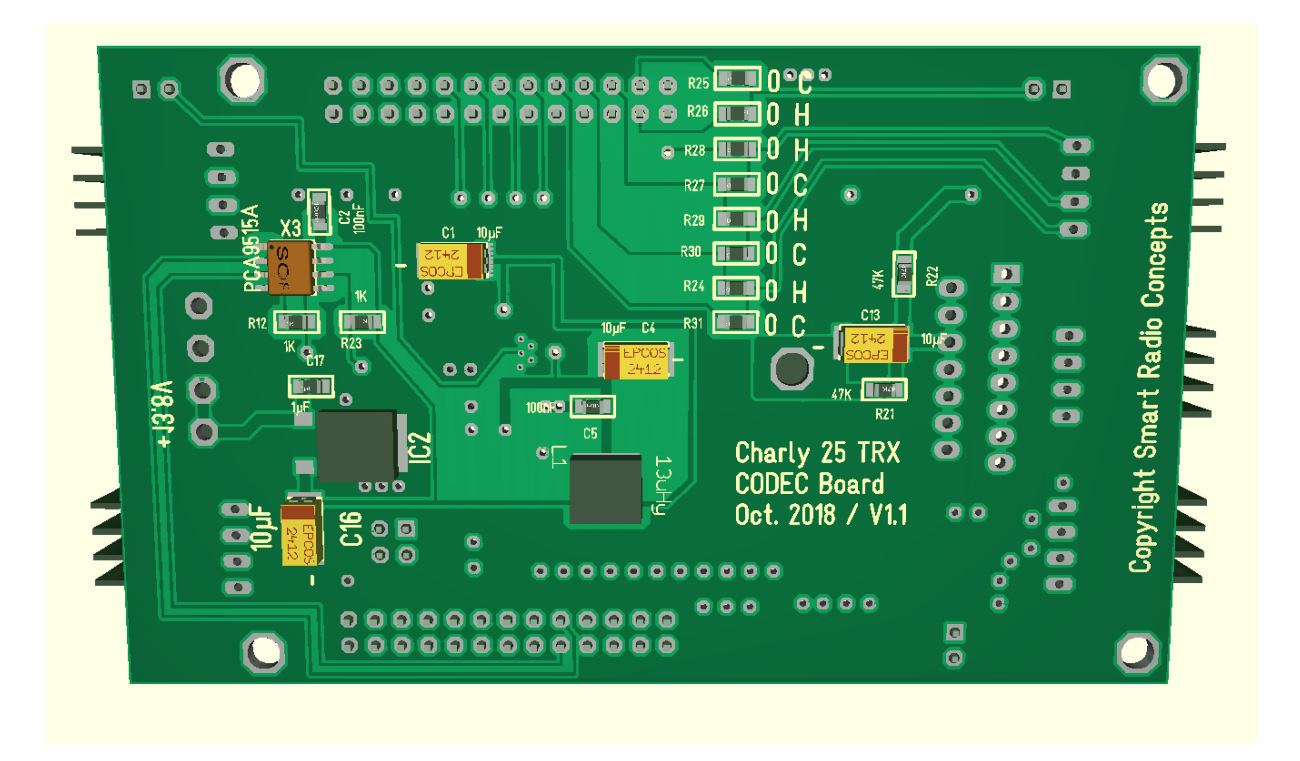

Es werden alternativ für H=HPSDR oder C=Charly jeweils 4x 0Ohm Widerstände oder Drahtbrücken eingelötet.

Im Schaltplan sieht das Ganze dann so aus:

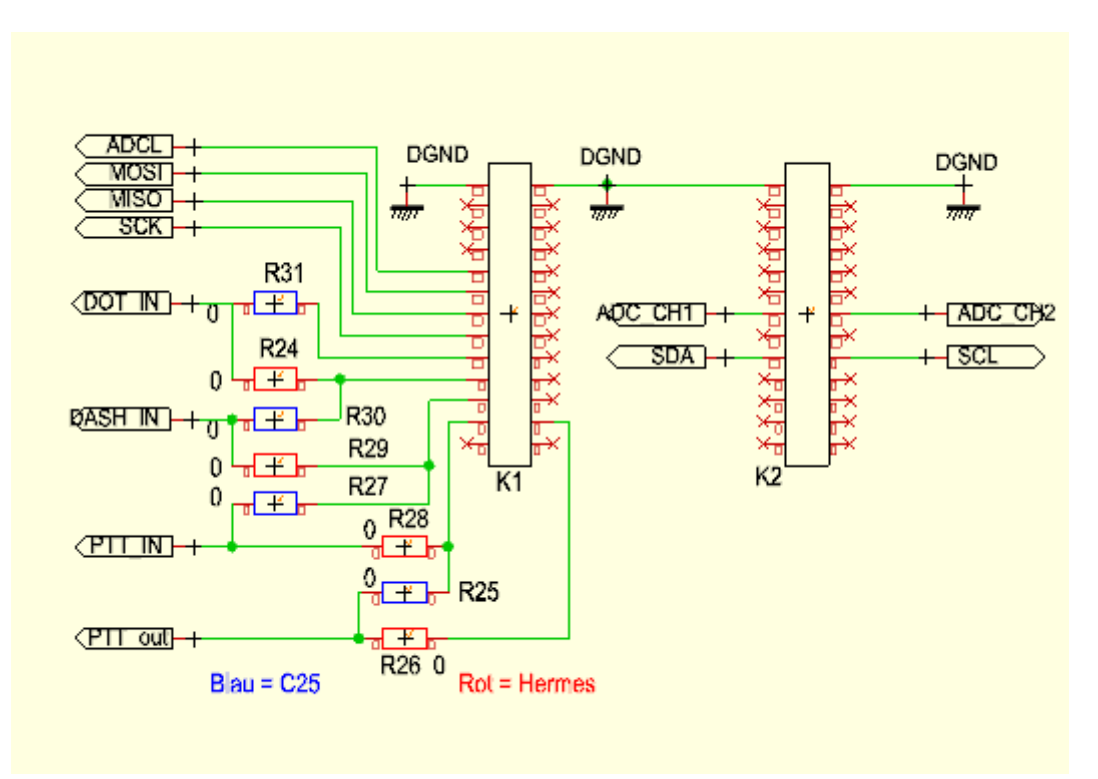

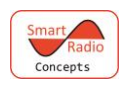

Zum Schluss noch ein Hinweis zur Anordnung des Codecs. Wie auf dem nachfolgenden Bild zu sehen ist erschien es uns zweckmässig ihn unterhalb des Stemlab Boards anzubringen um die Kühlung des Stemlabs nicht zu behindern.

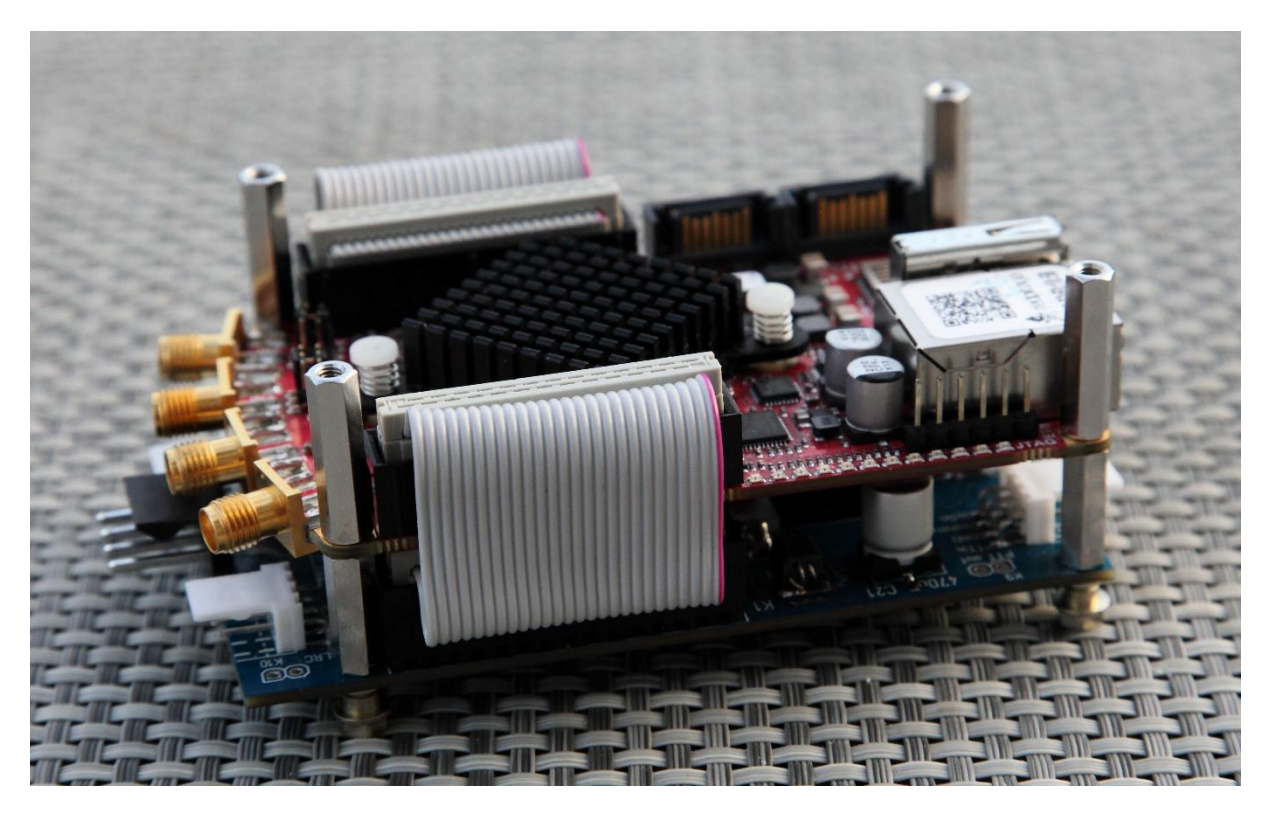

In unserem eigenen TRX werden wir den Kühlkörper des Stemlab Boards durch einen Aluminium Klotz ersetzen (20x20x15mm) und das Ganze auf ein größeres Kühlblech schrauben.

Das spart den sonst notwendigen separaten Lüfter für das Stemlab Board.

#### Störeinstrahlungen

Das C25 CODEC Board erzeugt (wie auch das Billig Board) einen Träger auf 3,072MHz der u.U. in das Stemlab Board einstrahlt.

Bei Tests mit einem Stemlab14 konnten diese Einstrahlungen nahezu bis auf 0 reduziert werden wenn zwischen dem C25 CODEC und dem Stemlab Board noch ein Abschirmblech eingefügt wurde.

Das wärs soweit mit der Beschreibung der CODEC Anschlüsse, viel Spass und Erfolg beim Bau eines eigenenTRX wünscht das Charly 25 Team.

Vy73,Edwin – DC9OE

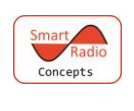